## **ขั้นตอนการเบิกค่าสอนเกินภาระงานปกติ**

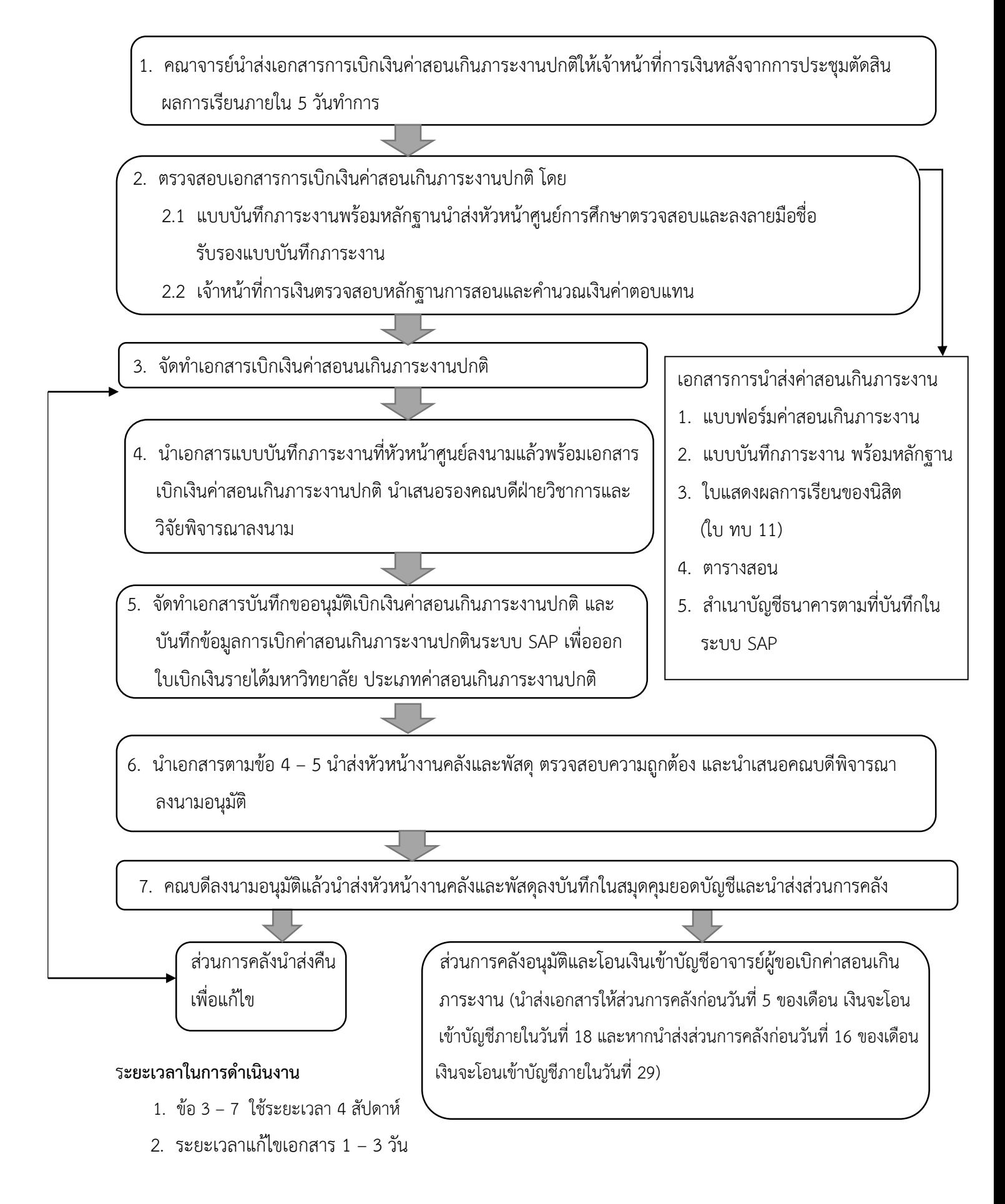